# Package 'weitrix'

# May 11, 2024

<span id="page-0-0"></span>Title Tools for matrices with precision weights, test and explore weighted or sparse data

#### Version 1.17.0

**Description** Data type and tools for working with matrices having precision weights and missing data. This package provides a common representation and tools that can be used with many types of high-throughput data. The meaning of the weights is compatible with usage in the base R function ``lm'' and the package ``limma''. Calibrate weights to account for known predictors of precision. Find rows with excess variability. Perform differential testing and find rows with the largest confident differences. Find PCA-like components of varia-

tion even with many missing values, rotated so that individual components may be meaningfully interpreted. DelayedArray matrices and BiocParallel are supported.

License LGPL-2.1 | file LICENSE

#### Encoding UTF-8

LazyData true

**Depends**  $R$  ( $>= 3.6$ ), SummarizedExperiment

# Imports methods, utils, stats, grDevices, assertthat, S4Vectors, DelayedArray, DelayedMatrixStats, BiocParallel, BiocGenerics, limma, topconfects, dplyr, purrr, ggplot2, rlang, scales, reshape2, splines, Ckmeans.1d.dp, glm2, RhpcBLASctl

Suggests knitr, rmarkdown, BiocStyle, tidyverse, airway, edgeR, EnsDb.Hsapiens.v86, org.Sc.sgd.db, AnnotationDbi, ComplexHeatmap, patchwork, testthat (>= 2.1.0)

# RoxygenNote 7.2.3

# VignetteBuilder knitr

- biocViews Software, DataRepresentation, DimensionReduction, GeneExpression, Transcriptomics, RNASeq, SingleCell, Regression
- git\_url https://git.bioconductor.org/packages/weitrix

git branch devel

git\_last\_commit d230708

git\_last\_commit\_date 2024-04-30

Repository Bioconductor 3.20 Date/Publication 2024-05-10 Author Paul Harrison [aut, cre] (<<https://orcid.org/0000-0002-3980-268X>>) Maintainer Paul Harrison <paul.harrison@monash.edu>

# **Contents**

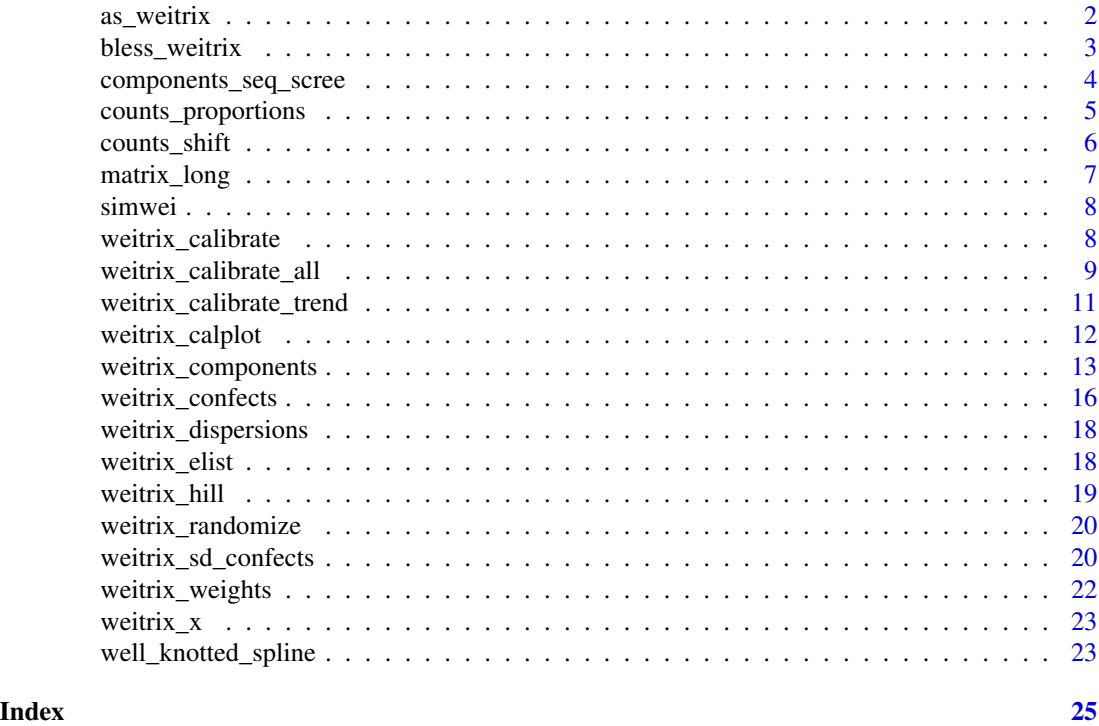

as\_weitrix *Convert data to a weitrix*

# Description

Ensure data is a weighted matrix or "weitrix". A weitrix is a SummarizedExperiment or subclass thereof with some metadata fields set. If it is ambiguous how to do this, produce an error.

# Usage

as\_weitrix(object, weights = NULL)

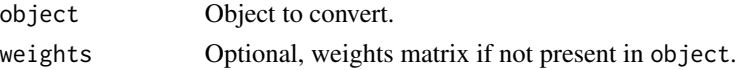

<span id="page-1-0"></span>

# <span id="page-2-0"></span>bless\_weitrix 3

# Details

Input can be a matrix or DelayedArray.

Input can be anything the limma package recognizes, notably the limma EList class (for example as output by voom or vooma).

If weights are not present in "object" and not given with "weights", they default for 0 for NA values and 1 for everything else.

# Value

A SummarizedExperiment object with metadata fields marking it as a weitrix.

#### Examples

```
mat <- matrix(c(1,2,NA,3,NA,4), ncol=2)
weitrix <- as_weitrix(mat)
metadata(weitrix)
weitrix_x(weitrix)
weitrix_weights(weitrix)
```
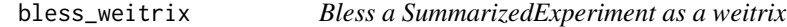

# Description

Set metadata entries in a SummarizedExperiment object so that it can be used as a weitrix.

# Usage

```
bless_weitrix(object, x_name, weights_name)
```
# Arguments

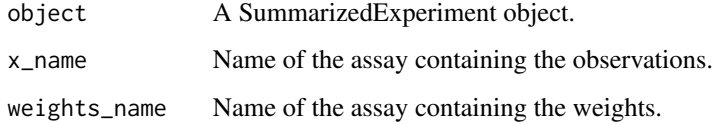

#### Value

A SummarizedExperiment object with metadata fields marking it as a weitrix.

#### Examples

```
mat < -matrix(c(1, 2, NA, 3, NA, 4), ncol=2)weights \leq matrix(c(1,0.5,0,2,0,1), ncol=2)
se <- SummarizedExperiment(assays=list(foo=mat, bar=weights))
weitrix <- bless_weitrix(se, "foo", "bar")
metadata(weitrix)
weitrix_x(weitrix)
weitrix_weights(weitrix)
```
components\_seq\_scree *Proportion more variance explained by adding components one at a time*

#### <span id="page-3-1"></span>Description

Based on the output of components\_seq, work out how much further variance is explained by adding further components.

#### Usage

```
components_seq_scree(comp_seq, rand_comp = NULL)
```

```
components_seq_screeplot(comp_seq, rand_comp = NULL)
```
# Arguments

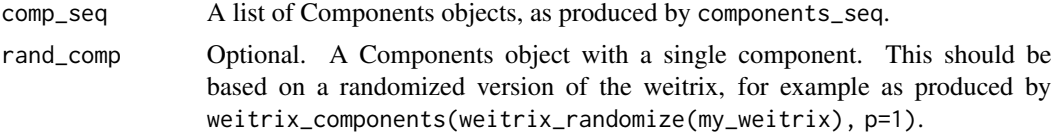

#### Details

If rand\_comp is given, some possible threshold levels for including further components are also calculated.

The "Parallel analysis" threshold is chosen based on varianced explained by a single component in a randomized weitrix.

The "Optimistic" thresholds are chosen starting from the "Parallel Analysis" threshold. We view the Parallel Analysis threshold as indicating random variance is split amongst an effective number of samples, which will be somewhat smaller than the real number of samples. As each component is accepted, the pool of remaining variance is reduced by its contribution, and also the number of effective samples is reduced by one. The threshold is then the size of the remaining variance pool divided by the effective remaining number of samples. This is a somewhat ad-hoc method, but may indicate more components are justified than by criteria based on a flat threshold.

<span id="page-3-0"></span>

<span id="page-4-0"></span>counts\_proportions 5

#### Value

components\_seq\_scree returns a data frame listing the variance explained by each further component.

components\_seq\_screeplot returns a ggplot2 plot object.

# Examples

```
comp_seq <- weitrix_components_seq(simwei, 4, verbose=FALSE)
components_seq_scree(comp_seq)
components_seq_screeplot(comp_seq)
```
counts\_proportions *Produce a weitrix of proportions within groups*

# Description

Produce a weitrix of proportions between 0 and 1. The input is read counts at a collection of features in a collection of samples. The features need to be grouped, for example by gene. The proportions will add to 1 within each group.

# Usage

```
counts_proportions(counts, grouping, verbose = TRUE, typecast = identity)
```
# Arguments

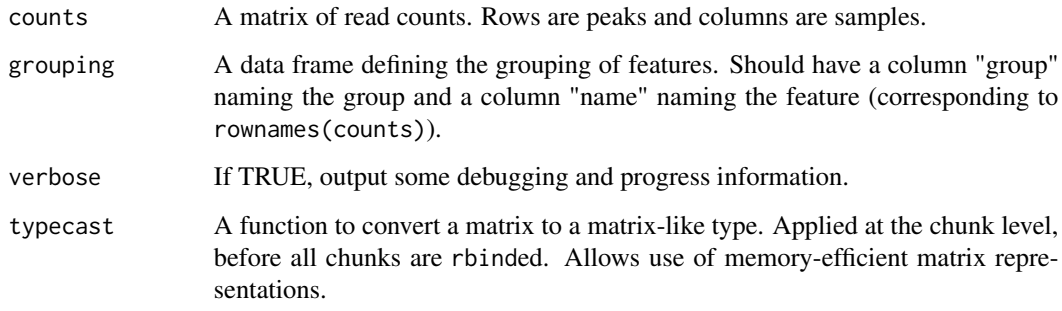

# Value

A SummarizedExperiment object with metadata fields marking it as a weitrix.

#### Examples

```
grouping <- data.frame(
   group=c("A","A","A","B","B"),
   name=c("p1","p2","p3","p4","p5"))
counts <- rbind(
   p1=c(1,2,0),
   p2=c(0,1,0),
   p3=c(1,0,0),
   p4 = c(0, 0, 1),p5=c(0,2,1))
wei <- counts_proportions(counts, grouping)
weitrix_x(wei)
weitrix_weights(wei)
rowData(wei)
```
counts\_shift *Produce a weitrix of shift scores*

# Description

Produce a weitrix of shift scores between -1 and 1. The input is read counts at a collection of peaks (or other features) in a collection of samples. The peaks can be grouped by gene, and are ordered within each gene.

#### Usage

```
counts_shift(counts, grouping, verbose = TRUE, typecast = identity)
```
# Arguments

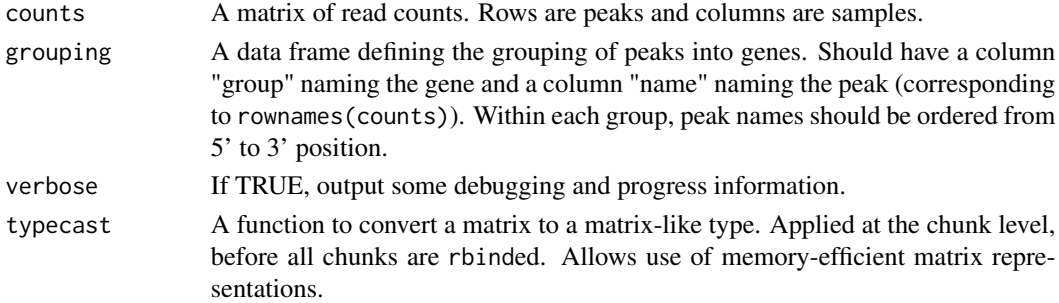

# Details

For a particular gene, a shift score measures measures the tendency of reads to be upstrand (negative) or downstrand (positive) of the average over all samples. Shift scores range between -1 and 1.

<span id="page-5-0"></span>

# <span id="page-6-0"></span>matrix\_long 7

# Value

A SummarizedExperiment object with metadata fields marking it as a weitrix.

#### Examples

```
grouping <- data.frame(
    group=c("A","A","A","B","B"),
    name=c("p1","p2","p3","p4","p5"))
counts <- rbind(
   p1=c(1,2,0),
   p2=c(0,1,0),
   p3=c(1,0,0),
   p4=c(0,0,1),
   p5=c(0,2,1))
wei <- counts_shift(counts, grouping)
weitrix_x(wei)
weitrix_weights(wei)
rowData(wei)
```
matrix\_long *Convert a matrix to long form for ggplotting*

# Description

A convenience function which melts the matrix and then joins row and column information.

# Usage

```
matrix_long(
  matrix,
  row_info = NULL,
  col_info = NULL,
  varnames = c("name", "col")
)
```
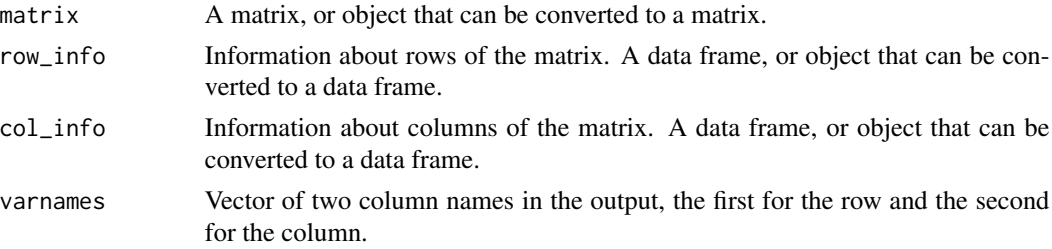

# <span id="page-7-0"></span>Value

A data frame containing the matrix and associated information in long format.

#### Examples

```
matrix_long(weitrix_x(simwei), rowData(simwei), colData(simwei))
```
simwei *Simulated weitrix dataset.*

#### Description

This is a small simulated weitrix used in examples. There is one component of variation to be found, plus Gaussian noise with variance inversely proportional to the weights.

# Usage

simwei

#### Format

A weitrix object.

weitrix\_calibrate *Adjust weights row-wise based on given row dispersions*

#### Description

Based on estimated row dispersions, adjust weights in each row.

#### Usage

```
weitrix_calibrate(weitrix, dispersions)
```
#### Arguments

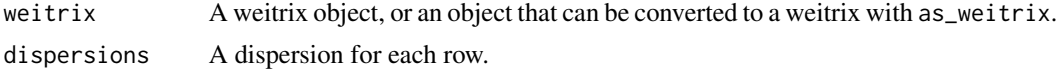

# Details

For large numbers of samples this can be based directly on weitrix\_dispersions. For small numbers of samples, when using limma, it should be based on a trend-line fitted to known co-variates of the dispersions. This can be done using weitrix\_calibrate\_trend.

<span id="page-8-0"></span>weitrix\_calibrate\_all 9

# Value

A SummarizedExperiment object with metadata fields marking it as a weitrix.

#### Examples

```
# Adjust weights so dispersion for each row is exactly 1. This is dubious
# for a small dataset, but would be fine for a dataset with many columns.
comp <- weitrix_components(simwei, p=1, verbose=FALSE)
disp <- weitrix_dispersions(simwei, comp)
cal <- weitrix_calibrate(simwei, disp)
weitrix_dispersions(cal, comp)
```
weitrix\_calibrate\_all *Adjust weights element-wise by fitting a trend to squared residuals*

# Description

This is a very flexible method of calibrating weights. It should be especially useful if your existing weights account for technical variation, but there is also biological variation. In this case large weights will tend to be overly optimistic, and a non-linear transformation of weights is needed.

# Usage

```
weitrix_calibrate_all(
  weitrix,
  design = -1,
  trend_formula = NULL,
  mu_min = NA,
 mu_max = NA,
  keep\_fit = FALSE)
```
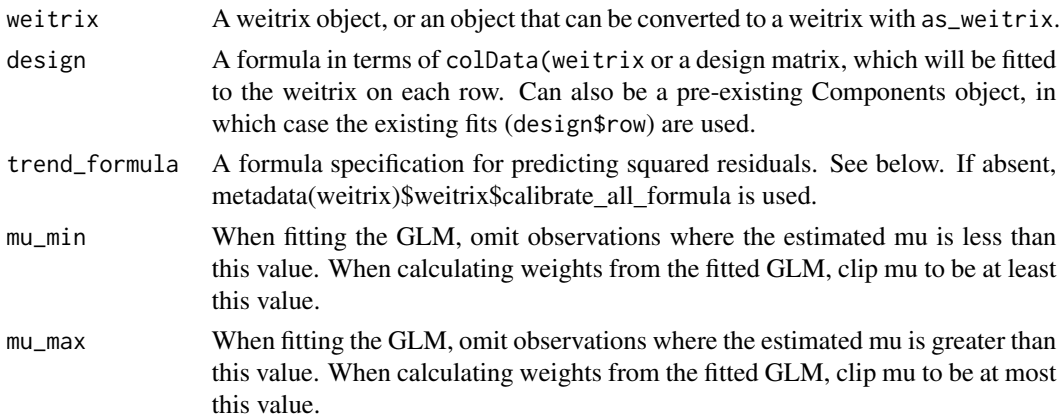

# 10 weitrix\_calibrate\_all

keep\_fit Keep glm fit and the data used to create it. This can be large! If TRUE, these will be stored in metadata(weitrix)\$weitrix\$all\_fit and metadata(weitrix)\$weitrix\$all\_data.

# Details

Residuals are found relative to a fitted model. A trend model is then fitted to the squared residuals using a gamma GLM with log link function. Weitrix weights are set based on the inverse of the fitted trend.

Residuals from a fitted model are generally smaller than residuals from the true model. A simple adjustment to the weights is made to account for this. Weights are reduced by a factor of (nncol(design)\*nrow(weitrix))/n where n is the number of non-missing values in the weitrix.

trend\_formula may reference any row or column variables, or mu for the predicted value, or weight for the existing weights, or special factors row and col. Keep in mind also that a log link function is used.

Unlike in weitrix\_calibrate\_trend, existing weights must be explicitly included in the formula if they are to be retained (see examples).

This function is currently not memory efficient, it should be fine for bulk experiments but may struggle for single cell. To reduce memory usage somewhat, when constructing the data frame on which to fit the glm, only columns referenced in trend\_formula are included.

Example formulas:

trend\_formula=~1+offset(-log(weight)) Apply a global scaling, otherwise keeping weights the same.

trend\_formula=~log(weight) Moderate weights by raising them to some power and applying some overall scaling factor. This will allow for biological variation.

trend\_formula=~poly(log(weight),2)) Apply a more complex quadratic curve-based moderation of weights.

trend\_formula=~col+offset(-log(weight)) Calibrate each sample's weights by a scaling factor. Note that due to the simplistic adjustment for using a fitted model rather than the true model, this may give misleading results when the design is unbalanced and there are few samples, i.e. when there are some samples with much higher leverage than others.

trend\_formula=~col\*poly(log(weight),2) Quadratic curve moderation of weights, applied to each sample individually.

# Value

A SummarizedExperiment object with metadata fields marking it as a weitrix.

metadata(weitrix)\$weitrix will contain the fitted trend model, and if requested the data frame used to fit the model.

# Examples

```
simcal <- weitrix_calibrate_all(simwei, ~1, ~log(weight), keep_fit=TRUE)
metadata(simcal)$weitrix$all_fit
```
<span id="page-10-0"></span>weitrix\_calibrate\_trend

*Adjust weights row-wise by fitting a trend to estimated dispersions*

#### Description

Dispersions are estimated using weitrix\_dispersions. A trend line is then fitted to the dispersions using a gamma GLM with log link function. Weitrix weights are calibrated based on this trend line.

# Usage

```
weitrix_calibrate_trend(weitrix, design = ~1, trend_formula = NULL)
```
# Arguments

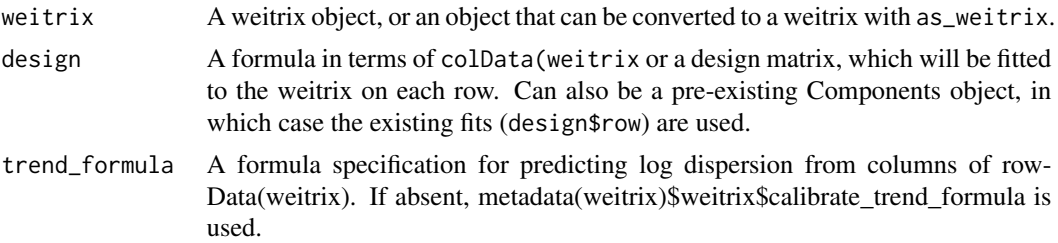

# Value

A SummarizedExperiment object with metadata fields marking it as a weitrix.

Several columns are added to the rowData:

- deg\_free Degrees of freedom for dispersion calculation.
- dispersion\_before Dispersion before calibration.
- dispersion trend Fitted dispersion trend.
- dispersion\_after Dispersion for these new weights.

# Examples

```
rowData(simwei)$total_weight <- rowSums(weitrix_weights(simwei))
# To estimate dispersions, use a simple model containing only an intercept
# term. Model log dispersion as a straight line relationship with log total
# weight and adjust weights to remove any trend.
cal <- weitrix_calibrate_trend(simwei,~1,trend_formula=~log(total_weight))
# This dataset has few rows, so calibration like this is dubious.
# Predictors in the fitted model are not significant.
summary( metadata(cal)$weitrix$trend_fit )
```
# Information about the calibration is added to rowData

```
rowData(cal)
# A Components object may also be used as the design argument.
comp <- weitrix_components(simwei, p=1, verbose=FALSE)
cal2 <- weitrix_calibrate_trend(simwei,comp,trend_formula=~log(total_weight))
rowData(cal2)
```
weitrix\_calplot *Weight calibration plots, optionally versus a covariate*

# Description

Various plots based on weighted squared residuals of each element in the weitrix. weight\*residual^2 is the Pearson residual for a gamma GLM plus one, as used by weitrix\_calibrate\_all.

# Usage

```
weitrix_calplot(
 weitrix,
 design = \sim1,
  covar,
  cat,
  funnel = FALSE,guides = TRUE
)
```
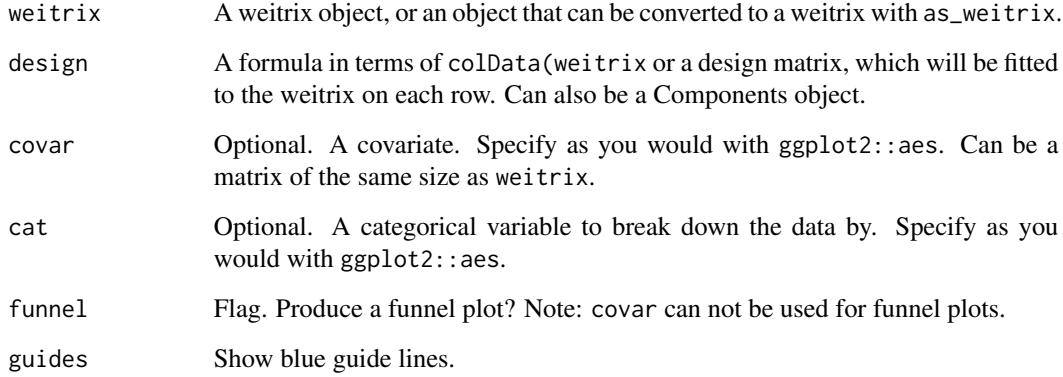

#### <span id="page-12-0"></span>Details

This function is not memory efficient. It is suitable for typical bulk data, but generally not not for single-cell.

Defaults to a boxplot of sqrt(weight) weighted residuals. Blue guide bars are shown for the expected quartiles, these will ideally line up with the boxplot.

If cat is given, it will be used to break the elements down into categories.

If covar is given, sqrt(weight) weighted residuals are plotted versus the covariate, with red trend lines for the mean and for the mean +/- one standard deviation. If the weitrix is calibrated, the trend lines should be horizontal lines with y intercept close to -1, 0 and 1. Blue guide lines are shown for this ideal outcome.

Any of the variables available with weitrix\_calibrate\_all can be used for covar or cat.

# Value

A ggplot2 plot.

#### Examples

```
weitrix_calplot(simwei, ~1)
weitrix_calplot(simwei, ~1, covar=mu)
weitrix_calplot(simwei, ~1, cat=col)
# weitrix_calplot should generally be used after calibration
cal <- weitrix_calibrate_all(simwei, ~1, ~col+log(weight))
weitrix_calplot(cal, ~1, cat=col)
# You can use a matrix of the same size as the weitrix as a covariate.
# It will often be useful to assess vs the original weighting.
weitrix_calplot(cal, ~1, covar=weitrix_weights(simwei))
```
weitrix\_components *Principal components of a weitrix*

#### Description

Finds principal components of a weitrix. If varimax rotation is enabled, these are then rotated to enhance interpretability.

#### Usage

```
weitrix_components(
  weitrix,
  p = 0,
  design = -1,
  n_restarts = 3,
```

```
max\_iter = 1000,
  tol = 1e-05,use\_varimax = TRUE,
  initial = NULL,
  verbose = TRUE
)
weitrix_components_seq(
  weitrix,
  p,
  design = -1,
  n_restarts = 3,
  max\_iter = 1000,
  tol = 1e-05,use_varimax = TRUE,
  verbose = TRUE
\mathcal{L}
```
# Arguments

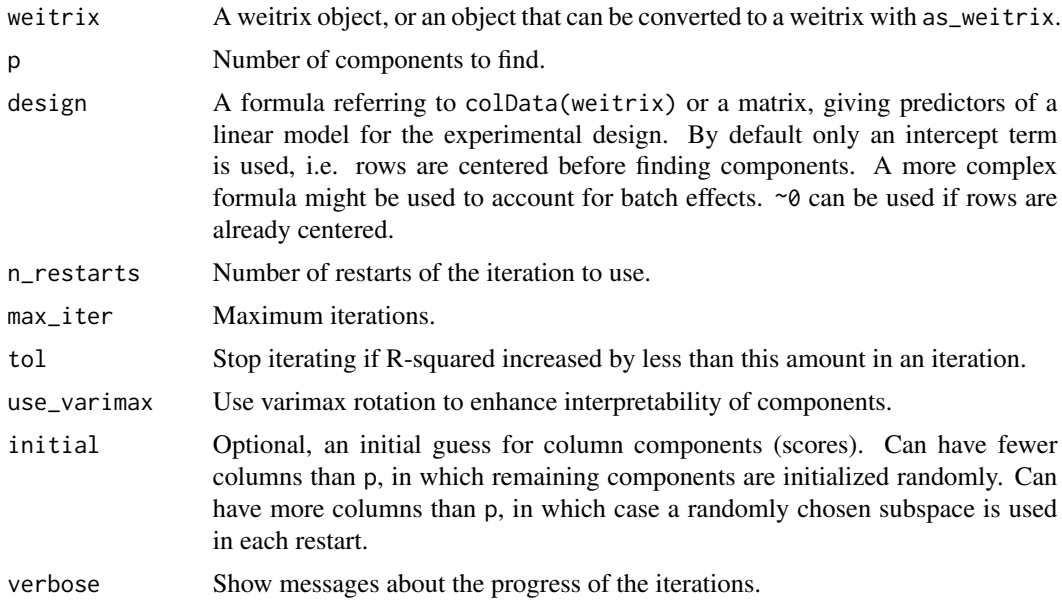

# Details

Note that this is a slow numerical method to solve a gnarly problem, for the case where weights are not uniform. The case of uniform weights or weights that can be written as an outer product of row and column weights is somewhat faster, however there are much faster algorithms for this available elsewhere.

An iterative method is used, starting from a random initial set of components. It is possible for this to get stuck at a local minimum. To ameliorate this, the iteration is initially run n\_restarts times and the best result used. This is then iterated further. Examine all\_R2s in the output to see if this

is happening – if the values are not all nearly identital, the iteration is sometimes getting stuck at local minima. Increase n\_restarts to increase the odds of finding the global minimum.

#### Value

A "Components" object with the following elements accessible using \$.

- row Row matrix, aka loadings. Rows are rows in the weitrix, and columns contain the experimental design (usually just an intercept term), and components.
- col Column matrix, aka scores. Rows are columns in the weitrix, and columns contain fitted coefficients for the experimental design, and components.
- R2 Weighted R squared statistic. The proportion of total variance explained by the components.
- all\_R2s R2 statistics from all restarts. This can be used to check how consistently the iteration finds optimal components.
- ind\_designColumn indices associated with experimental design.
- ind\_componentsColumn indices associated with components.

For a result comp, the original measurements are approximated by comp\$row %\*% t(comp\$col).

weitrix\_components\_seq returns a list of Components objects, with increasing numbers of components from 1 up to p.

# Functions

- weitrix\_components(): Find a matrix decomposition with the specified number of components.
- weitrix\_components\_seq(): Produce a sequence of weitrix decompositions with 1 to p components.

#### Examples

```
# Variables in rows, observations in columns, as per Bioconductor convention
dat <- t(iris[,1:4])
```

```
# Find two components
comp <- weitrix_components(dat, p=2, max_iter=5, n_restart=1)
```

```
# Examine row and col matrices
pairs(comp$row, panel=function(x,y) text(x,y,rownames(comp$row)))
pairs(comp$col)
```
<span id="page-15-0"></span>weitrix\_confects *Top confident effects based on one or more contrasts of a linear model for each row*

# Description

This function provides topconfects-style testing of a linear model contrast, as well as a multicontrast extension of this method for F-tests with effect sizes.

# Usage

```
weitrix_confects(
  weitrix,
  design,
  coef = NULL,
  contrasts = NULL,
  effect = c("auto", "contrast", "sd", "cohen_f"),
  dispersion_est = c("ebayes_limma", "row", "none"),
  fdr = 0.05,
  step = NULL,
  full = FALSE\mathcal{L}
```
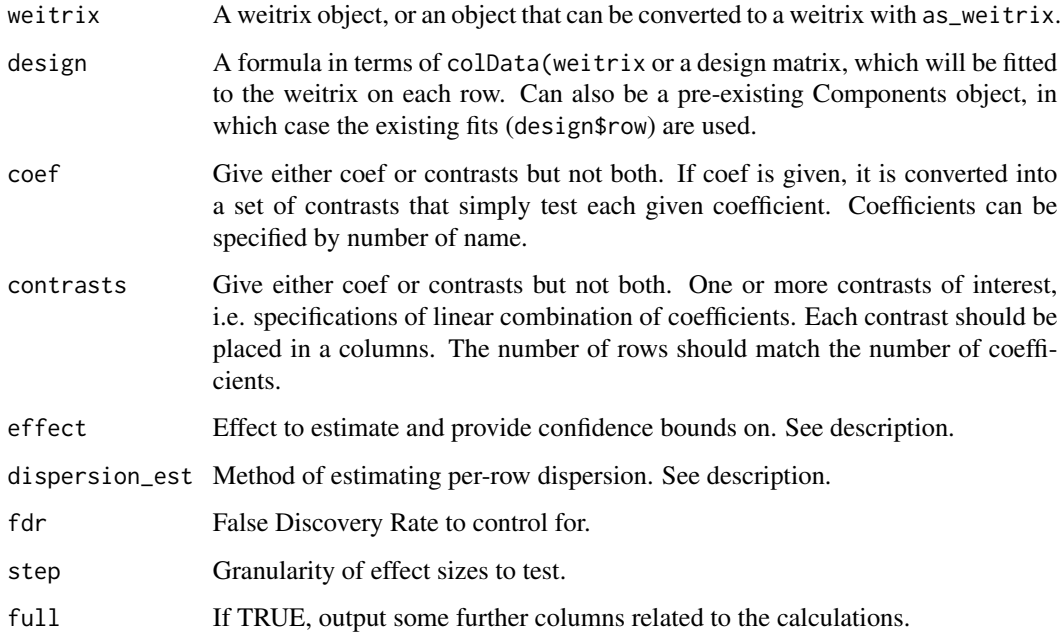

#### weitrix\_confects 17

#### Details

Based on the effect argument, the estimated effect may be:

- "auto" Choose "contrast" or "sd" as appropriate.
- "contrast" The estimated contrast. This should produce results identical to a limma-topconfects analysis.
- "sd" Standard deviation explained (i.e. square root of the variance explained) by the part of the model captured by the contrasts provided.
- "cohen\_f" Cohen's f, i.e. the signal to noise ratio. Ranking is similar to traditional ranking of results by p-value.

Based on the dispersion\_est argument, the estimated residual dispersion is estimated as:

- "none" Weitrix is assumed to be fully calibrated already. Dispersion is assumed to be 1. If the assumption is correct, this is most powerful, as there is no uncertainty to the dispersion.
- "row" Dispersion is estimated based on the residuals for each row. With a limited number of columns, this estimate is uncertain (low residual degrees of freedom), so may lack power.
- "ebayes\_limma" Default, recommended. Perform Empricial Bayes squeezing of dispersions, using limma:: squeezeVar. This also reduces the uncertainty about the dispersion (mainfesting as extra "prior" degrees of freedom), increasing the power of the test.

In results from this function, whenever we talk about the mean, standard deviation explained, or typical observation error, this should be understood to be weighted. Standard deviation explained is in the same units as the observations, but its estimation is weighted by the weights, so in a row with some high weight observations and other low weight observations, estimated standard deviation explained will mostly be driven by the high weight observations.

#### Value

A topconfects result. The \$table data frame contains columns:

- effect Estimated effect (as requested using the effect parameter).
- confect An inner confidence bound on effect.
- fdr\_zero FDR-adjusted p-value for the null hypothesis that effect is zero.
- row mean Weighted row mean.
- typical obs err Typical residual standard deviation (square root of variance) associated with observations in this row. Note that each observation has its own associated variance, based on its weight and the row dispersion estimate used. This column is calculated from the weighted average variance of observations.

# Examples

```
# Simplest possible test
```

```
# Which rows have an average different from zero?
weitrix_confects(simwei, ~1, coef="(Intercept)")
```
# See vignettes for more substantial examples

<span id="page-17-0"></span>weitrix\_dispersions *Calculate row dispersions*

# Description

Calculate the dispersion of each row. For each observation, this value divided by the weight gives the observation's variance.

# Usage

```
weitrix_dispersions(weitrix, design = \sim1)
```
#### Arguments

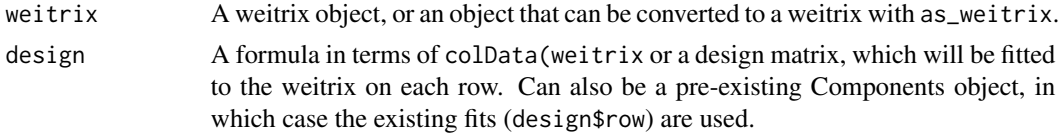

#### Value

A numeric vector.

# Examples

```
# Using a model just containing an intercept
weitrix_dispersions(simwei, ~1)
# Allowing for one component of variation, the dispersions are lower
comp <- weitrix_components(simwei, p=1, verbose=FALSE)
weitrix_dispersions(simwei, comp)
```
weitrix\_elist *Convert a weitrix object to a limma EList object*

# Description

The resulting object can be used as input to limma::lmFit for a limma analysis.

#### Usage

```
weitrix_elist(weitrix)
```
#### Arguments

weitrix A weitrix object.

<span id="page-18-0"></span>weitrix\_hill 19

# Value

A limma EList object.

#### Examples

library(limma)

```
elist <- weitrix_elist(simwei)
design <- model.matrix(~true_score, data=colData(simwei))
fit <- lmFit(elist, design)
# ...perform further limma analysis steps as desired...
```
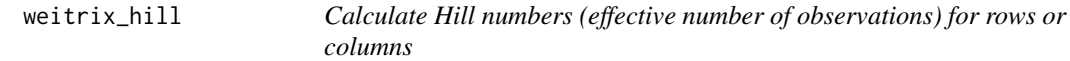

# Description

Effective numbers of observations. order=0 produces count of non-zero weights. order=1 produces exp(entropy). order=2 produces the inverse Simpson index.

# Usage

```
weitrix_hill(weitrix, what = c("row", "col"), order = 2)
```
# Arguments

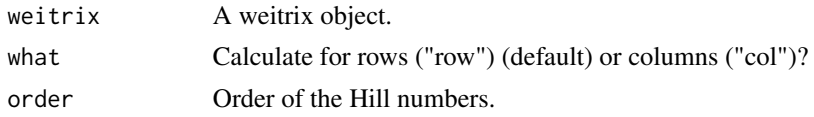

#### Value

A numeric vector of effective numbers of observations.

#### Examples

```
weitrix_weights(simwei)
```

```
weitrix_hill(simwei, what="row", order=0)
weitrix_hill(simwei, what="row", order=1)
weitrix_hill(simwei, what="row", order=2)
weitrix_hill(simwei, what="col", order=0)
weitrix_hill(simwei, what="col", order=1)
weitrix_hill(simwei, what="col", order=2)
```
<span id="page-19-0"></span>

#### Description

Values are generated with variance equal to 1/weight. This can be used to see what R-squared would be achieved with purely random data, and therefore an appropriate number of components to use. This is known as Parallel Analysis.

#### Usage

```
weitrix_randomize(weitrix)
```
#### Arguments

weitrix A weitrix object, or an object that can be converted to a weitrix with as\_weitrix.

# Value

A SummarizedExperiment object with metadata fields marking it as a weitrix.

# See Also

[components\\_seq\\_screeplot](#page-3-1)

# Examples

```
weitrix_randomize(simwei)
```
weitrix\_sd\_confects *Find rows with confidently excessive variability in a calibrated weitrix*

#### Description

Find rows with confident excess standard deviation beyond what is expected based on the weights of a calibrated weitrix. This may be used, for example, to find potential marker genes.

#### Usage

```
weitrix_sd_confects(
  weitrix,
  design = -1,
  fdr = 0.05,
  step = 0.001,assume_normal = TRUE
)
```
#### **Arguments**

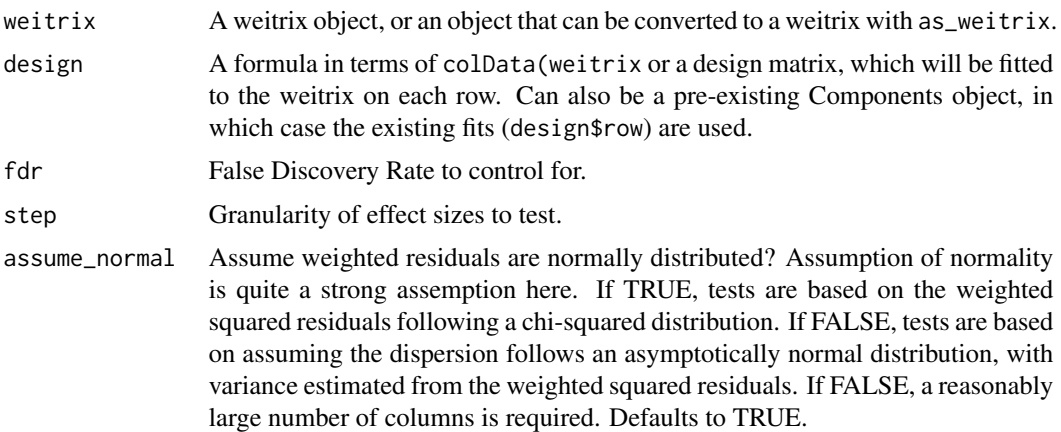

#### Details

Important note: With the default setting of assume\_normal=TRUE, the "confect" values produced by this method are only valid if the weighted residuals are close to normally distributed. If you have a reasonably large number of columns (eg single cell data), you can and should relax this assumption by specifying assume\_normal=FALSE.

This is a conversion of the "dispersion" statistic for each row into units that are more readily interpretable, accompanied by confidence bounds with a multiple testing correction.

We are looking for further perturbation of observed values beyond what is accounted for by a linear model and, further, beyond what is expected based on the observation weights (assumed to be calibrated and so interpreted as 1/variance). We are seeking to estimate the standard deviation of this further perturbation.

The weitrix must have been calibrated for results to make sense.

Top confident effect sizes are found using the topconfects method, based on the model that the observed weighted sum of squared residuals being non-central chi-square distributed.

Note that all calculations are based on weighted residuals, with a rescaling to place results on the original scale. When a row has highly variable weights, this is an approximation that is only sensible if the weights are unrelated to the values themselves.

#### Value

A topconfects result. The \$table data frame contains columns:

- effect Estimated excess standard deviation, in the same units as the observations themselves. 0 if the dispersion is less than 1.
- confect A lower confidence bound on effect.
- row\_mean Weighted mean of observations in this row.
- typical\_obs\_err Typical accuracy of each observation.
- dispersion Dispersion. Weighted sum of squared residuals divided by residual degrees of freedom.
- n\_present Number of observations with non-zero weight.
- df Degrees of freedom. n minus the number of coefficients in the model.
- fdr\_zero FDR-adjusted p-value for the null hypothesis that effect is zero.

Note that dispersion = effect^2/typical\_obs\_err^2 + 1 for non-zero effect values.

# Examples

```
# weitrix_sd_confects should only be used with a calibrated weitrix
calwei <- weitrix_calibrate_all(simwei, ~1, ~1)
```

```
weitrix_sd_confects(calwei, ~1)
```
weitrix\_weights *Get or set a weitrix object's "weights" matrix*

# Description

Gets or sets the appropriate assay in the SummarizedExperiment object.

# Usage

```
weitrix_weights(weitrix)
```
weitrix\_weights(x) <- value

#### Arguments

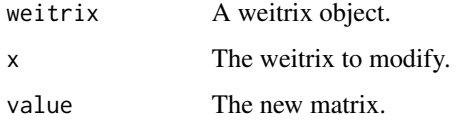

#### Value

A matrix-like object such as a matrix or a DelayedArray.

# Examples

weitrix\_weights(simwei)

<span id="page-21-0"></span>

<span id="page-22-0"></span>

# Description

Gets or sets the appropriate assay in the SummarizedExperiment object.

#### Usage

```
weitrix_x(weitrix)
```
weitrix\_x(x) <- value

# Arguments

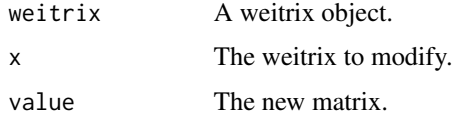

#### Value

A matrix-like object such as a matrix or a DelayedArray.

# Examples

```
weitrix_x(simwei)
simwei2 <- simwei
weitrix_x(simwei2) <- weitrix_x(simwei2) * 2
```
well\_knotted\_spline *Natural cubic spline with good choice of knots*

# Description

For use in model formulas, natural cubic spline as in splines: : ns but with knot positions chosen using k-means rather than quantiles. Automatically uses less knots if there are insufficient distinct values.

#### Usage

```
well_knotted_spline(x, n_knots, verbose = TRUE)
```
#### <span id="page-23-0"></span>Arguments

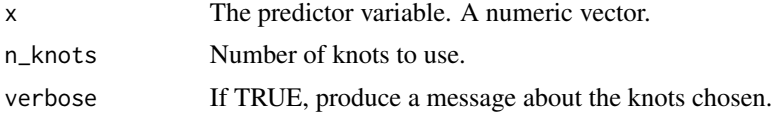

#### Details

Wong (1982, 1984) showed the asymptotic density of k-means in 1 dimension is proportional to the cube root of the density of x. Compared to using quantiles (the default for [ns](#page-0-0)), choosing knots using k-means produces a better spread of knot locations if the distribution of values is very uneven.

k-means is computed in an optimal, deterministic way using [Ckmeans.1d.dp](#page-0-0).

#### Value

A matrix of predictors, similar to [ns](#page-0-0).

This function supports "safe prediction" (see [makepredictcall](#page-0-0)). Original knot locations will be used for prediction with [predict](#page-0-0).

#### References

Wong, M. (1982). Asymptotic properties of univariate sample k-means clusters. Working paper #1341-82, Sloan School of Management, MIT. [https://dspace.mit.edu/handle/1721.1/](https://dspace.mit.edu/handle/1721.1/46876) [46876](https://dspace.mit.edu/handle/1721.1/46876)

Wong, M. (1984). Asymptotic properties of univariate sample k-means clusters. *Journal of Classification*, 1(1), 255–270. <https://doi.org/10.1007/BF01890126>

#### See Also

[ns](#page-0-0), [makepredictcall](#page-0-0)

#### Examples

lm(mpg ~ well\_knotted\_spline(wt,3), data=mtcars)

# When insufficient unique values exist, less knots are used lm(mpg ~ well\_knotted\_spline(gear,3), data=mtcars)

```
library(ggplot2)
ggplot(diamonds, aes(carat, price)) +
  geom_point() +
   geom_smooth(method="lm", formula=y~well_knotted_spline(x,10))
```
# <span id="page-24-0"></span>Index

```
∗ datasets
    simwei, 8
as_weitrix, 2
bless_weitrix, 3
Ckmeans.1d.dp, 24
components_seq_scree, 4
components_seq_screeplot, 20
components_seq_screeplot
        (components_seq_scree), 4
counts_proportions, 5
counts_shift, 6
makepredictcall, 24
matrix_long, 7
ns, 24
predict, 24
simwei, 8
weitrix_calibrate, 8
weitrix_calibrate_all, 9
weitrix_calibrate_trend, 11
weitrix_calplot, 12
weitrix_components, 13
weitrix_components_seq
        (weitrix_components), 13
weitrix_confects, 16
weitrix_dispersions, 18
weitrix_elist, 18
weitrix_hill, 19
weitrix_randomize, 20
weitrix_sd_confects, 20
weitrix_weights, 22
weitrix_weights<- (weitrix_weights), 22
weitrix_x, 23
weitrix_x<- (weitrix_x), 23
well_knotted_spline, 23
```